# **Infrastructure - Bug #2356**

# **No NodeId for the virtual CN represented by the RR DNS entry for CNs**

2012-02-21 17:19 - Dave Vieglais

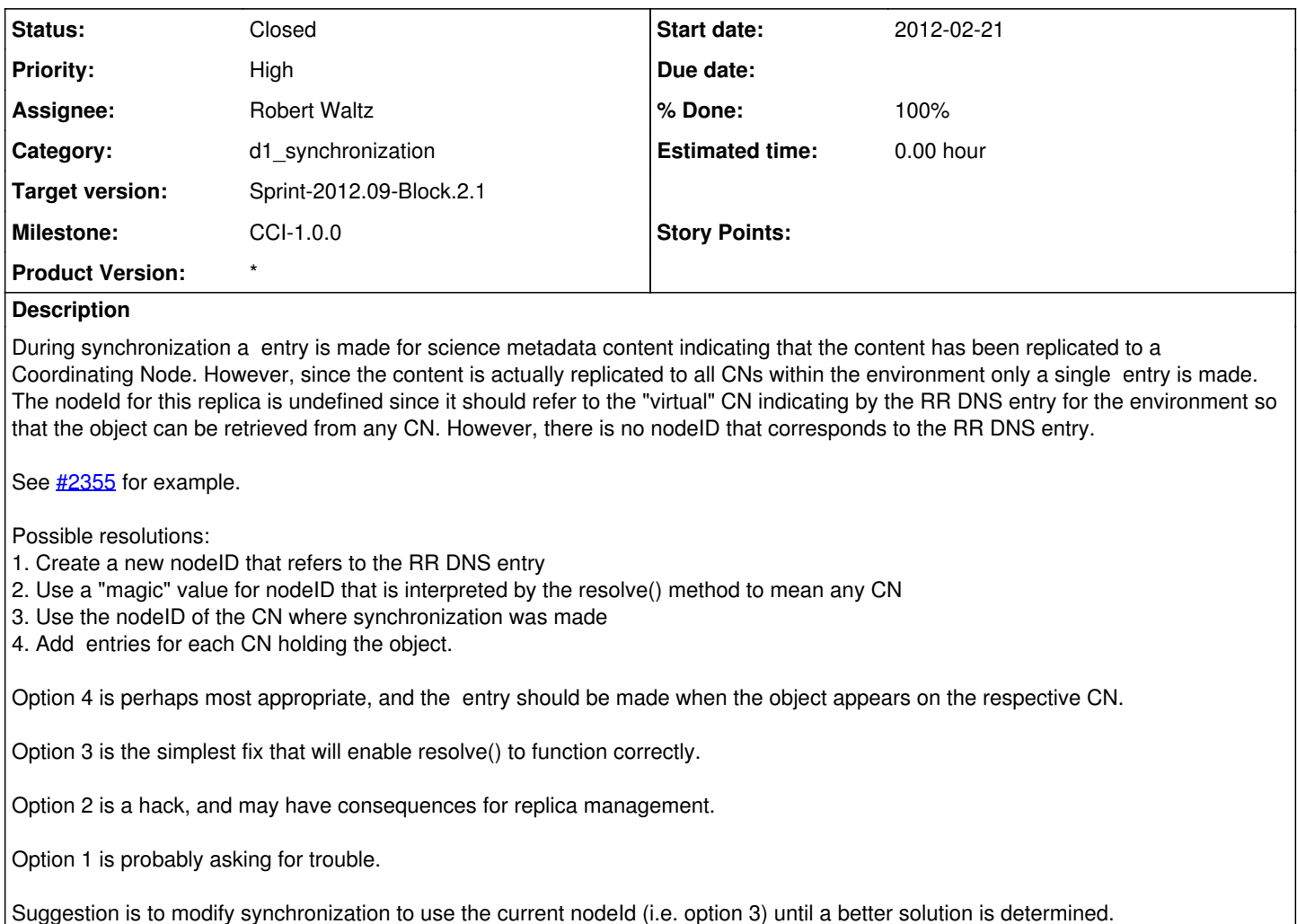

### **Related issues:**

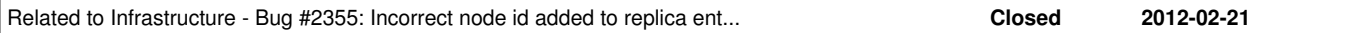

# **History**

#### **#1 - 2012-02-24 17:57 - Robert Waltz**

*- Status changed from New to In Progress*

### **#2 - 2012-02-27 18:20 - Dave Vieglais**

*- Target version changed from Sprint-2012.07-Block.1.4 to Sprint-2012.09-Block.2.1*

*- Position set to 37*

## **#3 - 2012-02-29 06:13 - Robert Waltz**

*- Status changed from In Progress to Closed*

Actually Option [#1](https://redmine.dataone.org/issues/1) is what we decided to do a few months ago and what has been implemented. I never populated the nodelist until now because we didn't have round robin.

We need to be able to access the RR DNS entry from the libclient packages, so we have to have it in the node list regardless.

We can change the entry pretty easily through the postinst scripts if we need to implement option 3.

Option 4 would be very easy to implement as well and would need no configuration changes. The issue with  $\frac{\text{#4}}{\text{#4}}$  is when we add a new CN. We would

then have to modify all systemMetadata to include the new CN as an entry.

Having the round robin entry as the node ensures that a client can retrieve the data from any CN.